## SAP ABAP table TIVAJATCOSTSGRP {Costs Item Group for Adjustment Rule TASK}

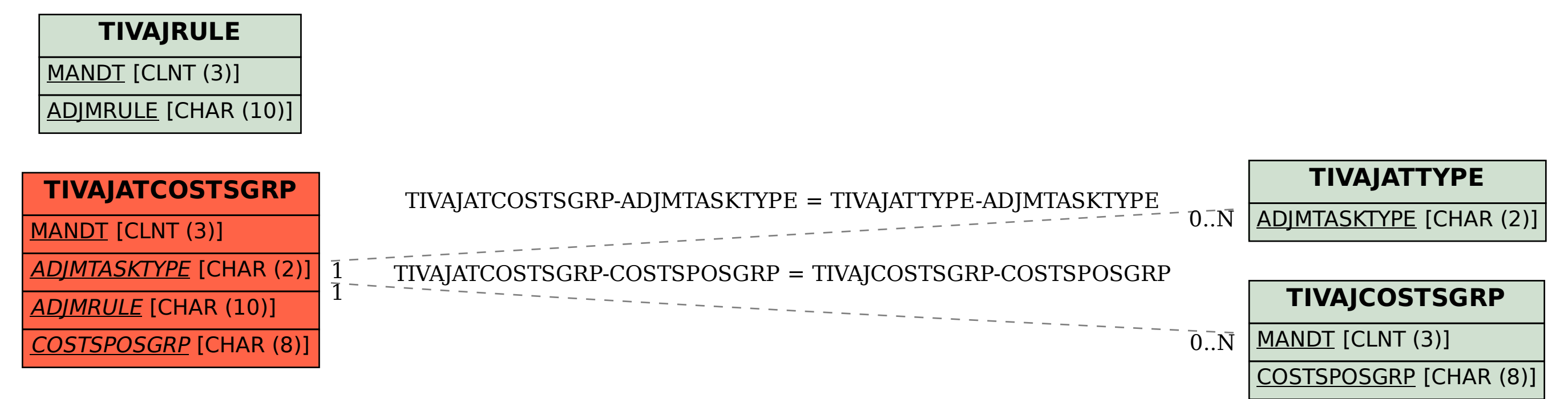